## Proposition Solution Epreuve option D

# Concours de Contrôleur de la Concurrence, de la Consommation et de la Répression des Fraudes des 6 et 7 mars 2017.

### RKL XVI

Proposition du 25 janvier 2018

### A. Le point le plus proche

Les fonctions des questions A.1 et A.2 sont rédigées dans le même script de fichier. La formule de la distance euclidienne entre deux points est égale à :  $\sqrt{(x_b-x_a)^2+(y_b-y_a)^2}.$ 

```
1 \leq?php
 2 //A.1 Fonction calculant le point le plus proche
 3 function le plus proche(xP, yP, x, y, x) {
 4
 5 Solution Solution Solution Solution Solution Solution Solution Solution Solution Solution Solution Solution Solution Solution Solution Solution Solution Solution Solution Solution Solution Solution Solution Solution So
 6 \sin \theta = \frac{\sin \theta}{\sin \theta}7
 8 //Parcour les tableaux et calcul le point le plus proche
 9 for(\$i = 0; \$i < \$N; \$i + +){
10
11 // Calcul la distance euclidienne d'un point d'indice $i des tableaux $x et $y
12 <br>Solution \text{Sdistance} = \text{distance}(\text{sxP}, \text{syP}, \text{sx[Si]}, \text{sy[Si]});13
14 // Si la nouvelle distance evaluee est plus courte que son antecedent alors elle devient la distance
15 // la plus courte.
16 // La variable $resultat stocke alors la position de la variable $i (l 'indice des tableaux ).
17
18 if $distance-proche\_trouve = \text{null} \parallel $distance\_evaluate < distance\_proche\_trouve)}
19
20 \frac{\text{distance-proche\_trouve}}{\text{distance\_product}}21 \text{Sresultat} = \text{\$i};22
23 | }
24 }
25
26 return $resultat;
27 }
28
29 //A.2 Fonction calculant la distance euclidienne
30 function distance (\frac{2}{3}xA, \frac{2}{3}yA, \frac{2}{3}xB)31
32 // En php ** 2 permet d'elever le nombre au carre
33 return sqrt((\$xB - \$xA)*2 + (\$yB - \$yA)*2);34
35 }
36
37 |?
```
## B. Chiffres, lettres et caractères de ponctuation

### B.1 Compter

```
1 \leq?php
 2 function compter($s, &$cpt_chiffre, &$cpt_lettre, &$cpt_ponctuation){
 3
 4 // Parcourir caractere apres caractere la chaine $s
 5 for($c = 0; $c < strlen($s); $c++){
 6
 7 // Utilisation des expressions regulieres pour identifier les chiffres , lettres et ponctuation
 8 if ( preg_match("/[[:digit:]]/", \frac{1}{s}[\cdot]) \frac{1}{s'} / S'il s'agit d'un caractere numerique
 9
10 \text{Set}-chiffre ++;
11
12 \left\{ \text{elseif}(\text{ preg-match}("|[:alpha:]]) \right\}, \text{ss}[\text{\$c}]) \cup \left\{ \text{elseif}(\text{true letter}) \right\}.13
14 \text{Set} Lettre ++;
15
16 } elseif ( preg_match("/[[:punct:]]/", \frac{1}{s}[\statesqrapher] d'un caractere de punctuation
17
18 $cpt_2ponctuation++;19
20 }
21 }
22 }
23 \mid ?>
```
### B.2 Fonction main

Prérequis : Cette fonction s'écrit dans le même script que la fonction compter vue à l'exercice B.1

```
1 \leq?php
  2
  3 \mid function main(){
  4
  5 \mid $nbre_chiffre = 0;
  6 \blacksquare \blacksquare \7 \mid $nbre_punct = 0;
  8 \blacksquare \blacksquare \9
10 // Appel de la fonction compter
11 compter($chaine, $nbre_chiffre, $nbre_lettre, $nbre_punct);
12
13 // La fonction compter stocke les resultats dans les variables $nbre_chiffre, $nbre_lettre et
14 // $nbre punct. Cela est rendu possible car ces variables sont des alias (&) dans la fonction compter.
15 // Les modifications realisees dans les variables de la fonction compter affecte
16 // les variables de la fonction main. Il est donc possible d'afficher les resultats :
17 echo "Nombre de chiffre : \hbox{~where~chiffre}" \langle \text{br}/\rangle";
18 echo "Nombre de lettre : $nbre_lettre" .'<br/> \/\end{Div \end{Div \end{Div}\)^;
19 echo "Nombre de ponctuation : \hbox{~where\_punct"}.'\langle \text{br}/\rangle;
20
21 }
22 \mid ?>
```
## C. Consonnes et voyelles

### C.1 Voyelle

### $1 \ \sqrt{php}</math$  // Recherche des voyelles par l ' utilisation des expressions regulieres 4 function voyelle $(\csc)$  // Retourne VRAI si les voyelles "aeiou" et "y" (lettres en minuscules ou en majuscules) // sont trouvees . FAUX dans le cas contraire. 8 return preg\_match("/[aeiouyAEIOUY]/", \$c); }  $12 \frac{\ }{\ }$

## C.2 Compter lettres

Prérequis : La fonction compter lettres se trouve dans le même script que la fonction voyelle codée à l'exercice C.1

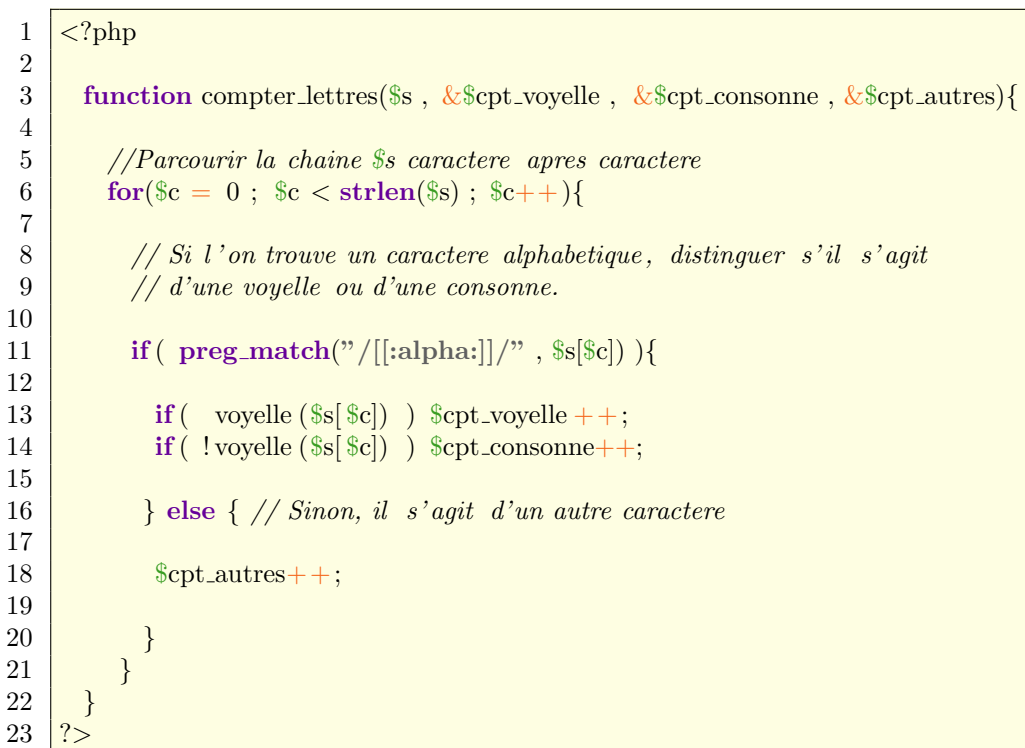

## D. Nombres impairs

Prérequis : L'utilisateur donne au clavier le nombre voulu dans un formulaire php (balise  $\leq$  form  $>$ ). Le programme récupère le nombre de l'utilisateur à l'aide la variable globale \$ POST.

```
1 \leq?php
 2
 3 \mid \sin = \frac{\text{POST}}{\text{p} \cdot \text{nonbre\_util} \cdot \text{inter}}4 \mid $compteur = 0;
 5 \mid $iteration = 1;
 6
 7 while(\text{\%compteur} \leq \text{\$n}){
 8
 9 // Pour tout entier naturel appel iteration, iteration \% 2 = 0 est un nombre pair.
10 if ($iteration \% 2 ! = 0) \frac{1}{15} is now trouvons un nombre impair, afficher le rsultat
11
12 echo "$i";
13 % \text{computer++};14
15 }
16
17 // Comme nous trouvons un nombre pair, passons au nombre suivant.
18 \qquad $iteration + +;
19
20 }
21 \ \frac{\ }{\ }
```
### E. Positiver les tableaux

```
1 \leq?php
2 function(&$a, $N){
3
4 // Positiver un nombre negatif consiste a trouver sa valeur absolue ou a le multiplier par - 1
5 \mid \text{for}(\$i = 0 \; ; \; \$i < \$N \; ; \; \$i++)6 \sin(\frac{\pi}{3}a\pi) = \text{abs}(\frac{\pi}{3}a\pi);7
8 }
9 \mid ? >
```
### F. Tracabilité de l'huile d'olive

### 7.a

```
1 SELECT p.nom
```

```
2 FROM Producteur p
```
- 3 INNER JOIN Groupement g ON g.code =p.codeGroupement
- 4 WHERE g.nom ='BioOliCenter';

## 7.b

- 1 SELECT p.code, SUM(r.qteRecoltee)
- 2 **FROM** Producteur p
- 3 INNER JOIN Parcelle parc ON parc.codeProducteur =p.code
- 4 INNER JOIN Recolte r ON r.CodeParcelle =parc.code
- 5 GROUP BY p.code;

## 7.c

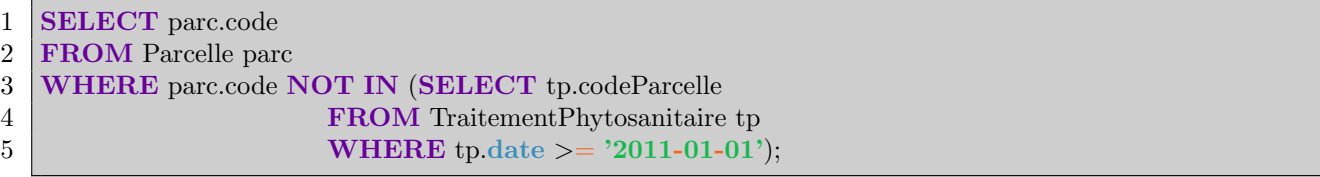